# I xoofflufch

LVVXHAS74#04Xhswhpehu45343

YLUWXDOLJ DWLRQ# **SW** 

# LQWHUYLHZ #@Chdqq#Rj dvdz dud

<span id="page-1-0"></span>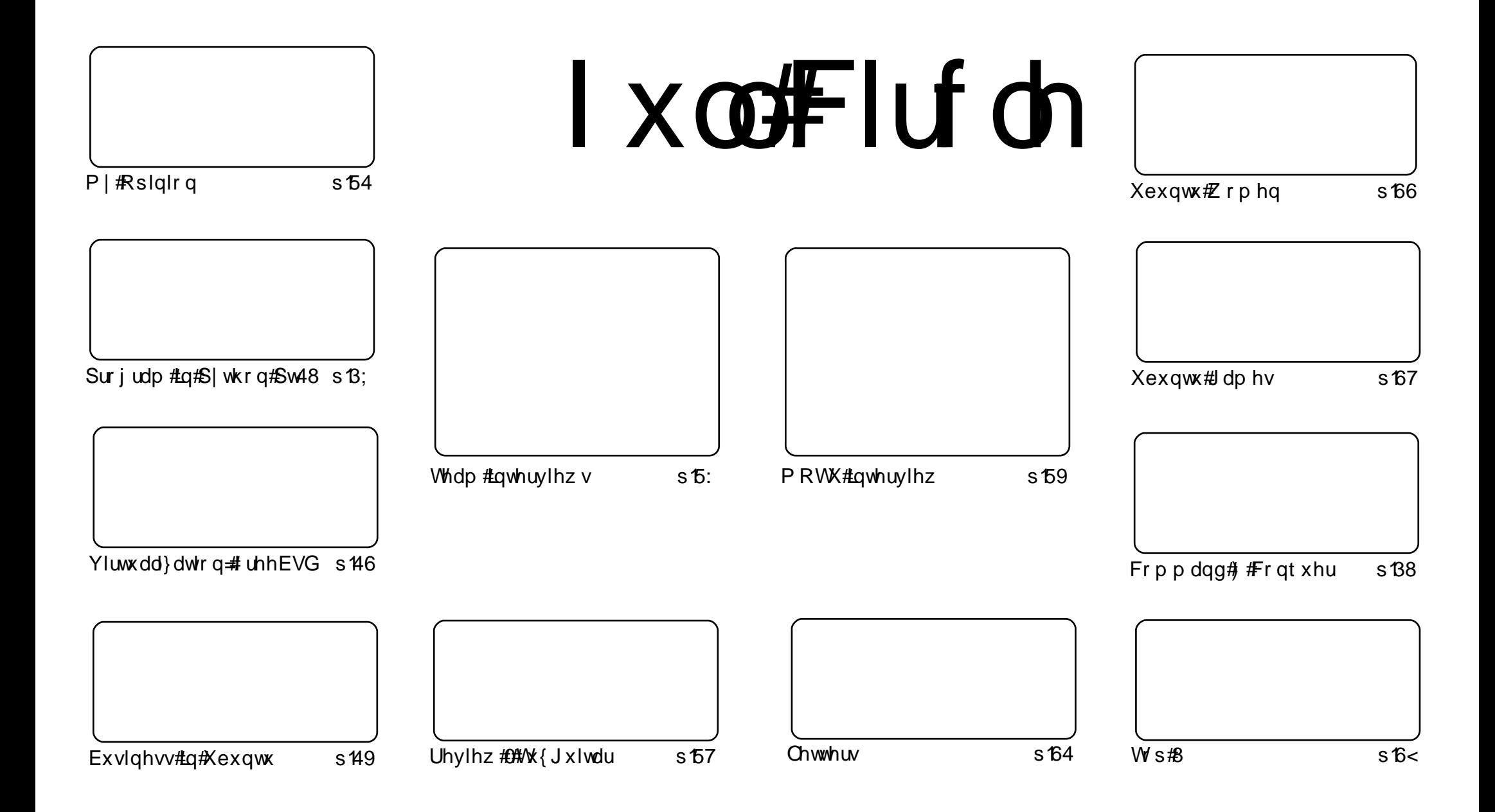

Wikh#duwlfdhv#rqwdlqhg#q#wklv#pdjd}lqh#duh#uhdhdvhg#xqghu#wkh#Fuhdwlyh#Frpprqv#Dwwulexwlrq0Vkduh#Ddnh#613#Xqsruwhq#dfhqvh# Wikilv#phdqv#rx#fdq#dqdswl#rsi/#glvwulexwh#dqq#wudqvplw#wkh#duwlfdhv#exw#rqd#xqqhu#wkh#lroorzlqi#rrqqlwlrqv=#\rx#pxvw#dwwulexwh# wkh#zrun#wr#wkh#rulilqdo#dxwkru#lq#vrph#zdl#+dw#bhdvw#d#qdph/#hpdlo#ru#XUQ#dqa#wr#wklv#pdid}lqh#el#qdph#+\*ixoe#flufoh#pdid}lqh\*.# dgg#wkh#XUO#zzz1ixooflufohpdid}lgh1ruj#+exw#drw#dwwulexwh#wkh#duwhfoh+v.#lq#dql#zdl#wkdw#vxiihvw#wkdw#wkhl#hqqruvh#trx#tu#trxu#xvh#ti#wkh#zrun.1#uj# lrx#dowhu/#wudqvirup/#ru#exlog#xsrg#wklv#zrun/#irx#bxvw#qlvwulexwh#wkh#uhvxow/qi#zrun#xqqhu#wkh#vdph/#vlplodu#ru#d#frpsdw/edh#blfhqvh1

# **XEXQWX#QHZV**

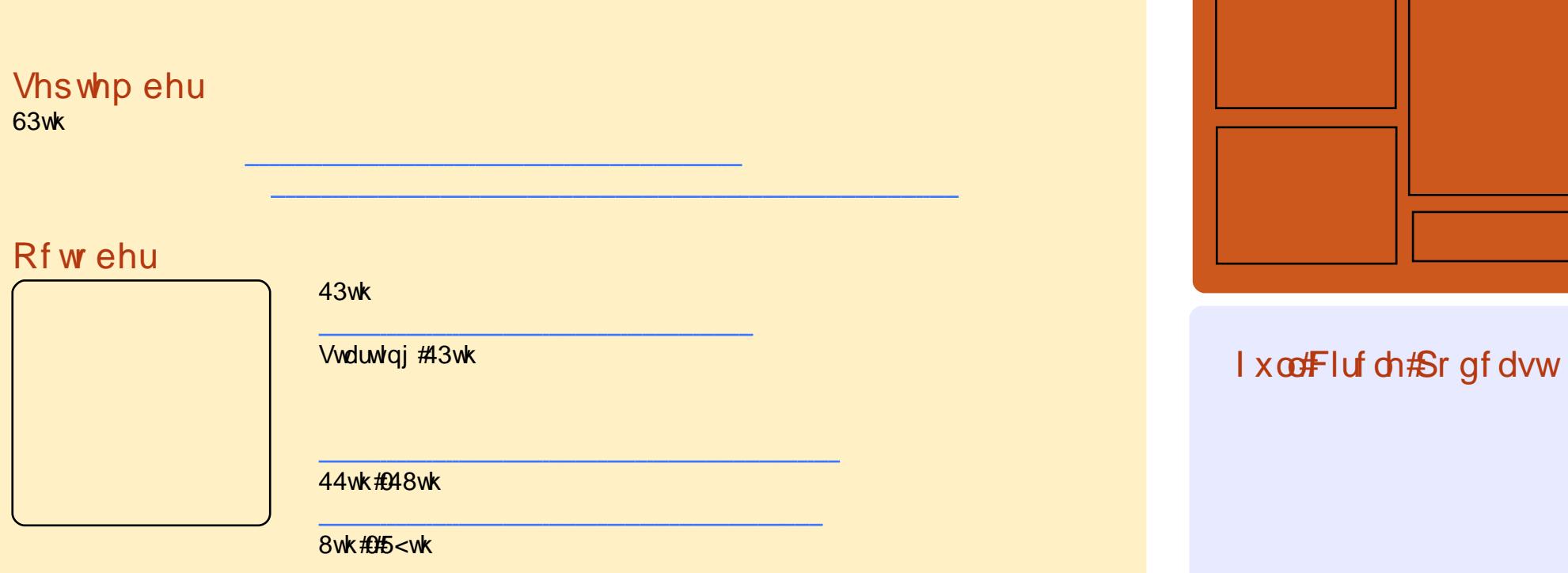

 $Kr$  vw $=$ 

# **OLQXI FQHZ V**

### <span id="page-3-0"></span> $Qax$   $\sqrt{kab}$   $\frac{1}{kab}$   $\frac{1}{kab}$   $\frac{1}{kab}$ ghvnw s#w #wdnh# q# NGH#dqq#Z lqqrzv

NGH#713#v#zlqqlqi#vhu#xvhuv# z lwk#wkh#dqydqfhv#w#kdv#pdqh#ru# wkh#Olqx{#ghvnwrs1#Xqdnvv#Jqrph# xgghu rhv#d#vlplodu# phwdpruskryly/#w\*v#olylqi#rq# er uur z ha#who h#0#w\*v# ohduol#ar z # ehha#yhuwdnha#e|#erwk#Zlagrzy# :#dqg#NGH#713#q#phhwlqj#wkh# ghp dggv#i#d#prghug#gwhuidfh/# erwk#g#odlu#dgg#xgfwlrgddwl1

Z kdw#kdsshqv#z lwk#J qrph#kdv# vshfldd#psruwdqfh#ru#Xexqwx/# wrf#0#dv#wkh#\*suhplhu\*#ahvnwrs# Clax{#wkdw#prvw#ahz#xvhuv#wr# Olgx{#h{shulhqfh/#w\*v#psruwdqw# wkdw#w#dq#phhw#wkhlu# h{shfwdwlrqv#q#whupv#i#d#ylvxdool# dsshddgi#dqg#ndvl#w#xvh# lqwhuidf h#Dqq# kldn#NGH#713#v# duj x deoj #suh wwhu#wkdq#Zlqgrzv#/# lw/v#grw#wkh#ghidxow#iru#Xexgwx1

Iruw.gdwhoj/#Jqrph#v#xgghujrlgj# d#kdqjh1#Wkh#luvw#pdmu#pryh#q# hlj kw# hdw# i#ghyhorsp hqw#q# idf w#Dv##frvhuha#NGH#h{whavlvhd# odvw#vvxh/#w\*v#rqol#dlu#zh#wdnh#d# orrn#dw#zkdw#wkh#ah{w#bdmu# plohvw gh#ti#J grph#zloo#eulgi#dgg# z khwkhu#w#dq#frpshwh#wr#

survlah#d#ah{v@ihahudwlra# h{shulhqfh1#Diwhudoo/#dvvxplqi# Fdgr glf do#vwlf nv#z lwk#J gr p h/#wklv# lv#z kdw#wkh#xwxuh#i#Xexqwx#z loo#  $\sigma$  r n#hnh 1

⊯dsfpdi1frp

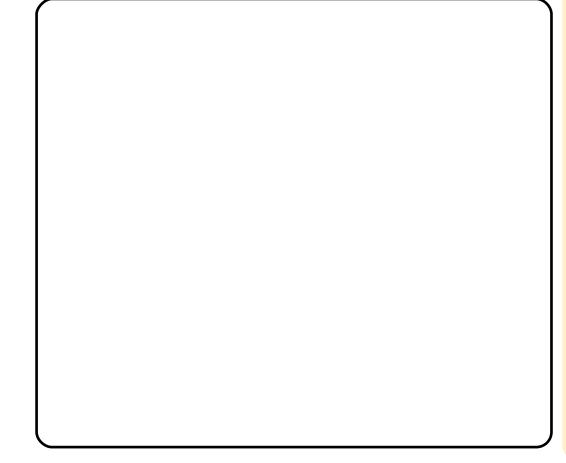

# $J$  FKT  $\#$ /srrn $\forall$ #wrs $\#$ KN $\#$ Ogx{#gvwdcodwtrgv

Wikh#odujhvw#qvwdoodwlrq#ti#Olqx{# ghvnw sv#g#dg| #Eulwwk# Jryhugphqw#vlwh#v#dw#JFKT/#wkh# klik Owhfk#vslOvvdwlra#la# Fkhowhakdp /#dffruglai #w # lggxvwul #vr x uf hv1

Z klvshuv#g#wkh#rxuvol#ruulgruv#  $dur \times a$  of  $E$  hywo laywhu/#wkh#vhdw#i# Eulwhyk#ryhugphqw#kdyh#w#wkdw# Eulwhok#qwhoolihqfh#xvhv#Qqx{# ehfdxvh#w#v#vhfxuh/#rra#dw# gxp ehu# wqf klqj /#dqq#gr hvq\*w# fr vw#b xfk#wr#ahsorl1

*W*klgt fr 1xn

### I x coff luf ch# Or wilhu##Ehwd# Jhchdvh\$

 $l$  x  $\sigma$   $#$   $l$   $u$   $f$   $\sigma$  $#$  $\Omega$ r  $w$  $i$   $l$  $h$  $u$ 

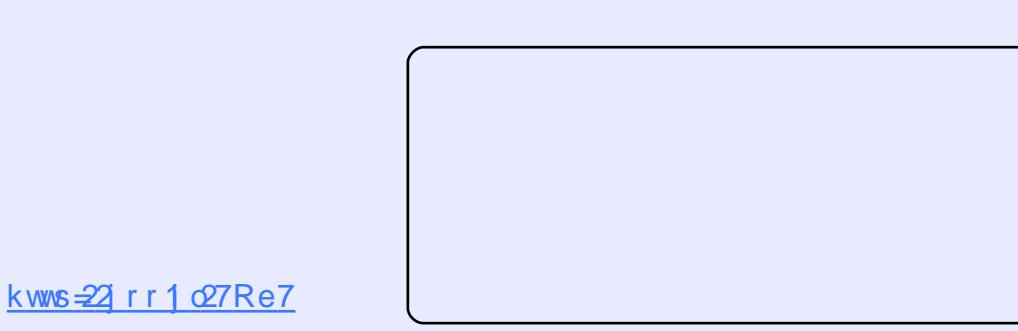

 $\frac{1 \times \text{co}}{\text{H}}$  of  $\frac{1}{2}$  with  $\frac{1}{2}$  is 343

 $CD$  M $#$  H $Z$   $#SD$  V $$$ 

Schdyh#wdnh#d#hz#orphaww#wr#loo#  $r$  xw#  $x$ w# $x$  whl = kwws $= 22$  r r 1  $\alpha$  PS3

# $Wk$ h#xwx $th$ #i#x $m#$ Fluf ch#v#a# r x u# dag v\$

Wikh#vxuyh|#zloo#hqg#q#Vhsw#63wk# 5343/# $\pi$  # r x  $\gamma$ h# gd # $\frac{1}{2}$ #hz #gd| v#  $\frac{1}{2}$  ohi where  $\frac{1}{2}$  and  $\frac{1}{2}$  due to  $\frac{1}{2}$  due to  $\frac{1}{2}$  due to  $\frac{1}{2}$ 

### <span id="page-4-0"></span>FRP P DQG# #FRQT XHU Z uwhq# #0xf dv# hvwhup dgg

-t :

Ej t I ! 0ef w0t eb; ! 431/2! HC ! 431183: 44487! czuf t 366! i f bet - ! 74! t f dupst 0usbdl - ! 49: 24! dzm oef st - ! upubm 736253559! t f dupst Voj ut ! >! t f dupst ! pg! 2! +! 623! >! 623! czuf t Tf dups! t j { f ! ) mphj dbm0qi z t j dbm\*; ! 623! czuf t ! 0! 623! czuf t J0P! t j { f ! ) nj oj nvn0pquj nbm\*; ! 623! czuf t ! 0! 623! czuf t  $E$ j t  $\frac{1}{2}$ j ef ouj gj f s;  $\frac{1}{2}$  1y877: 3db9

Ef wj df ! Cppu! !!!!! Tubsu! !!!!!!!! Foe!!!!!! Cmpdl t!!!! Je!! Tzt uf n 0ef w0t eb2!!!!!!!!!!!!!3159!!!! 4182738: !!!! 26468227!!! 2d!!I j eef o! X: 6! GBU43! ) MCB\* 0ef w0t eb3!!! +!!!! 41827391!!! 297:: 76::!!!! 89251271!!!! 8!!! QGT0OUGT 0ef w0t eb4!!!!!!!!297:: 7711!!! 736248455!!! 32: 181483, !!! g!! X: 6! Fyu^e!) MCB\* 0ef w0t eb6!!!!!!! 297:: 7774!!! 65421: 565!!! 2891674: 7!!!! 8!! QGT0OUGT 0ef w0t eb7!!!!!!!!65421: 629!!! 681563195!!!! 24782394, !! 94! ! M ovy 0ef w0t eb8!!!!!!! 681563259!!! 736248455!!!! 384536: 9, !! 94!! M ovy

tztufnlie

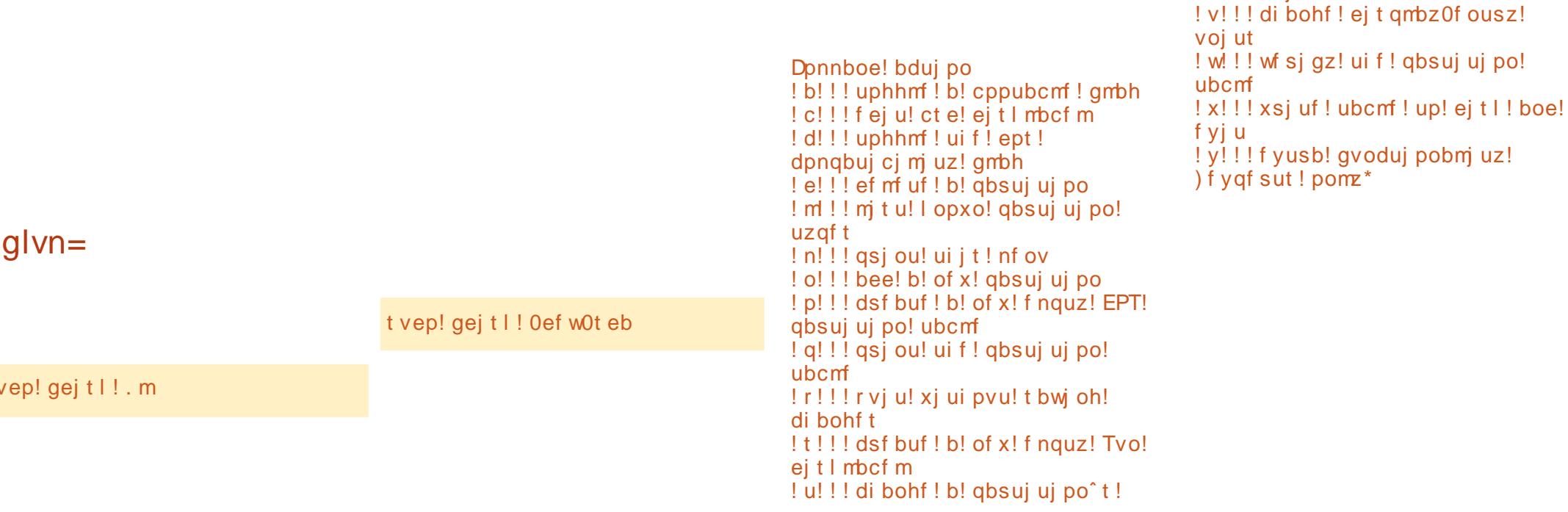

# FRP P DQG# #FRQT XHU

### $P$  ni  $v=$

M11#hyhu#bhq# or nigj #r u#d#loh/#  $d$ qg#lqg#kdw# Qdxwoxv#mavw#grhvq\*w# f xw#vB

# I Iqg=

nl gt ! 0ef w0t eYZ

Ify!dpef!)uzqf!Mup!mjtu!<br>dpeft\*;!93

nl gt / f yu3! 0ef w0t eYZ nl gt ! . u! f yu3! 0ef w0t eYZ

gj oe! 0i pnf 0! . obnf ! %+ ·-

# FRP P DQG# #FRQT XHU  $Of$  dwh=

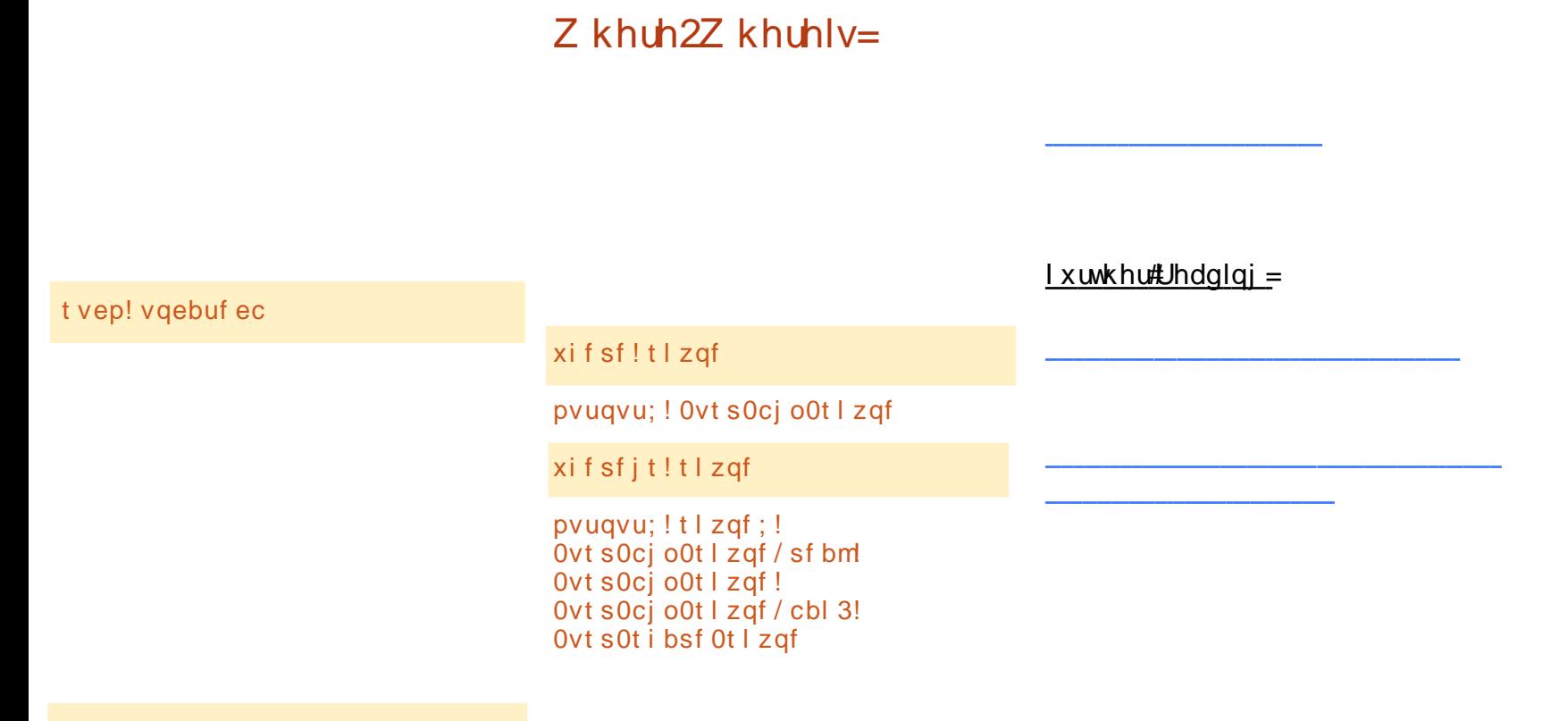

mpdbuf ! %+• -

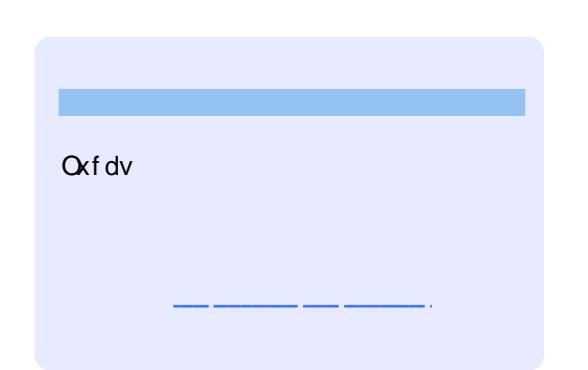

<span id="page-7-0"></span>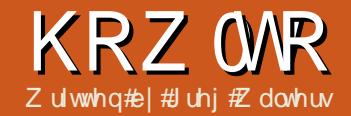

# Sur judp #q#S| wkr q##Sduw#18

\$Ui j t ! j t ! ui f ! Jngpsu *i* napsu! azhbnf gspn! qzhbnf / mpdbmt ! j nqpsu! + *i* napsu! pt \$! Ui j t ! xj mm nbl f ! pvs! hbnf ! xj oepx! df ouf sf e! j o! ui f ! t dsf f o pt / f ow spo\ ^TEM WEFP` DFOUFSFE^^! >! ^2^ \$! Joj uj bm { f ! qzhbnf qzhbnf/joju)\* \$t f uvg! ui f ! t dsf f o t dsf f o! >! qzhbnf / ei t qmbz/t f u` npef ) ) 911-! 711\*\* \$! Tf u! ui f ! dbqui po!) uj um ! cbs! pq! ui f ! xj oepx\* gzhbnf / ei t gmbz/ t f u' dbgui po) ^ Qzhbnf ! Uf t u! \$2^\* \$! ej t qmbz! ui f ! t dsf f o! boe! xbj u! qps! bo! f wf ou epmppq!  $>!$  2 xi i mf ! epmppq; !!!!! j q! qzhbnf / f wf ou/ xbj u) \*/ uzqf ! j o! ) LFZEPXO ! NPVTFCVUUPOEPXO\*:  $11111111$  csf bl

t dsf f o/ gi mm Cbdl hspyoe\*  $azhbnf / ei tambz / vaebuf) *$ 

> j napsu! azhbnf  $qspin!$  qzhbnf / modbmt !  $i$  ngpsu! + *i* napsu! pt Codl hspvoe! >! 319- ! 313- ! 215

Codl hspyoe! >! 319-! 313-! 215

GoouGosf hspvoe! >! 366-366-366!  $$!$  Xi j uf

### SURJUDP#O#S\WKRO##SDUW#18

 $q$ pou!  $>!$ gzhbnf / gpou/ Gpou) Opof - 38\* uf yu! >!  $g$ pou/ sf oef s)  $\hat{ }$  If sf! j t! t pnf ! uf yu^ - ! Usvf - ! GoouGosf hspvoe-! Codl hspvoe\* uf yusf du!  $>$ ! uf yu/ hf u` sf du) \* t dsf f o/ cm u) uf yu- uf yusf du\* gzhbnf / ej t gmbz/ vgebuf ) \*

\$! Uijt! xj mml nbl f! pvs! hbnf! xj oepx! df ouf sf e! j o! uif! t dsf f o pt / f ow spo\ ^ TEM W EFP` DFOUFSFE^ ^! >! ^ 2^ \$! Joj uj bm { f ! gzhbnf  $qzhbnf / joj u) *$  $$!$  Tf uvg! ui f ! t dsf f o t dsf f o! >! qzhbnf / ej t qmbz/t f u` npef ) ) 911-! 711\*\* \$! Tf u! ui f ! dbquj po!) uj um ! cbs! pg! ui f ! xj oepx\* qzhbnf/ejtqmbz/tfu`dbqujpo) ^ Qzhbnf! Uftu! \$2^\* t dsf f o/ gi mm Cbdl hspvoe\* gzhbnf / ej t gmbz/ vgebuf ) \*

\$!! Pvs! Mppq  $emppq! > 2$ xi j mf ! epmppq; !!!!! j q! qzhbnf / f wf ou/ xbj u) \*/ uzqf ! j o! ) LFZEPXO ! NPVTFCVUUPOEPXO\*:  $11111111$  csf bl

uf vuSf du/ df ouf sv! >! t dsf f o/ hf u` sf du) \*/ df ouf sy uf vuSf du/ df ouf  $sz! >!$ t dsf f o/ hf u` sf du) \*/ df ouf sz

### SURJUDP#Q#S\WKRQ##SDUW#18

j nqpsu! qzhbnf gspn! qzhbnf / mpdbmt ! j nqpsu! + j nqpsu! pt qsj ou! qzhbnf / gpou/ nbudi ` gpou) ^ Dpvsj f s!  $Gx^*$ 

j ngpsu! gzhbnf gspn! qzhbnf / mpdbmt ! j nqpsu! + j nqpsu! pt

Codl hspvoe! >! 1-366-238 pt / f owj spo\ ^TEM WEFP` DFOUFSFE^^! >! ^2^  $qzhbnf / joj u) *$ t dsf f o! >! qzhbnf / ej t qmbz/t f u` npef ) ) 911- ! 711\*\* qzhbnf / ej t qmbz/t f u` dbquj po) ^ Qzhbnf ! Fybnqmf ! \$5! . ! Tqsj uf ^ \* t dsf f o/ gj mm Cbdl hspvoe\*

dpvs $j$  f s!  $>!$ qzhbnf / gpou/ nbudi ` gpou) ^ Dpvsi  $f$  s! Of  $x^*$  $g$ pou! >! gzhbnf / gpou/ Gpou) dpvsj f s-38\*

dmbt t! Tqsj uf ) qzhbnf / t qsj uf / Tqsj uf \*;  $!!$  ef q! `` j oj u` `) t f mq- ! qpt j uj po\*;  $1!1!1!1!1!$  qzhbnf / t qsj uf / Tqsj uf / ` ` j oj u` ` ) t f mg\* !!!!!!!!!\$! Tbwf ! b! dpqz! pg! ui f ! t dsf f o^ t ! sf dubohmf ! !!!!!!!!! tf mg/t dsf f o! >! qzhbnf/ejt qmbz/hf u`t vsgbdf) \*/hf u`sf du) \* !!!!!!!!\$! Dsf buf ! b! wbsj bcmf ! up! t upsf ! ui f ! gsf wj pvt ! gpt j uj po! pg! ui f ! t gsj uf !!!!!!!!!tf mg/ pmet qsj uf ! >! ) 1- ! 1- ! 1- ! 1\* !!!!!!!!!! t f mg/ j nbhf ! >! qzhbnf / j nbhf / mpbe) ^ t uj dl 4/ qoh \* !!!!!!!!!! t f mg/ s f du! >! t f mg/ j nbhf / hf u` s f du) \*  $1!1!1!1!1!$  t f mg/s f du/y! >! qpt j uj po\1^  $1!1!1!1!1!$  t f mg/s f du/z! > gpt j uj po\2^  $11111111$ !!! ef g! vgebuf ) t f mg- ! bnpvou\*; IIIIIIIIS! Not f! b! dpqz! pg! ui f! dvssf ou! sf dubohm ! gps! vt f! j o! f sbt j oh !!!!!!!!!! t f mg/ pmet qsj uf ! >! t f mg/ s f du !!!!!!!!!\$! Now ! ui f! sf dubohm ! cz! ui f! t qf dj gj f e! bnpvou !!!!!!!!!tfmg/sfdu!>!tfmg/sfdu/npwf)bnpvou\* !!!!!!!!!\$! Difdl!up!tff!jg!xf!bsf!pgg!uif!tdsffo  $1!1!1!1!1$  j g! t f mg/ s f du/ y! = 1;  $1!1!1!1!1!1!1!1!1!$ !!!!!!!!!! f mj g! t f mg/s f du/y!?! ) t f mg/t dsf f o/xj eui!.! t f mg/s f du/xj eui \*;  $! \cdot 1! \cdot 1! \cdot 1! \cdot 1! \cdot 1!$  if  $mq/sf$  du/  $y! > t$  f  $mq/t$  dsf f o/ xj eui ! . ! t f  $mq/sf$  du/ xj eui  $1!1!1!1!1$  i g! t f mg/ s f du/ z ! = ! 1;  $1!1!1!1!1!1!1!1!1!$ !!!!!!!!! f mj g! t f mg/ sf du/ z! ?! ) t f mg/ t dsf f o/ i f j hi u! . ! t f mg/ sf du/ i f j hi u\*;  $111111111111$  if fma $\overline{a}$  sf du/z! >! t fma/t dsf f o/ i f j hi u! .! t fma/sf du/i f j hi u

### SURJUDP#O#S\WKRO##SDUW#18

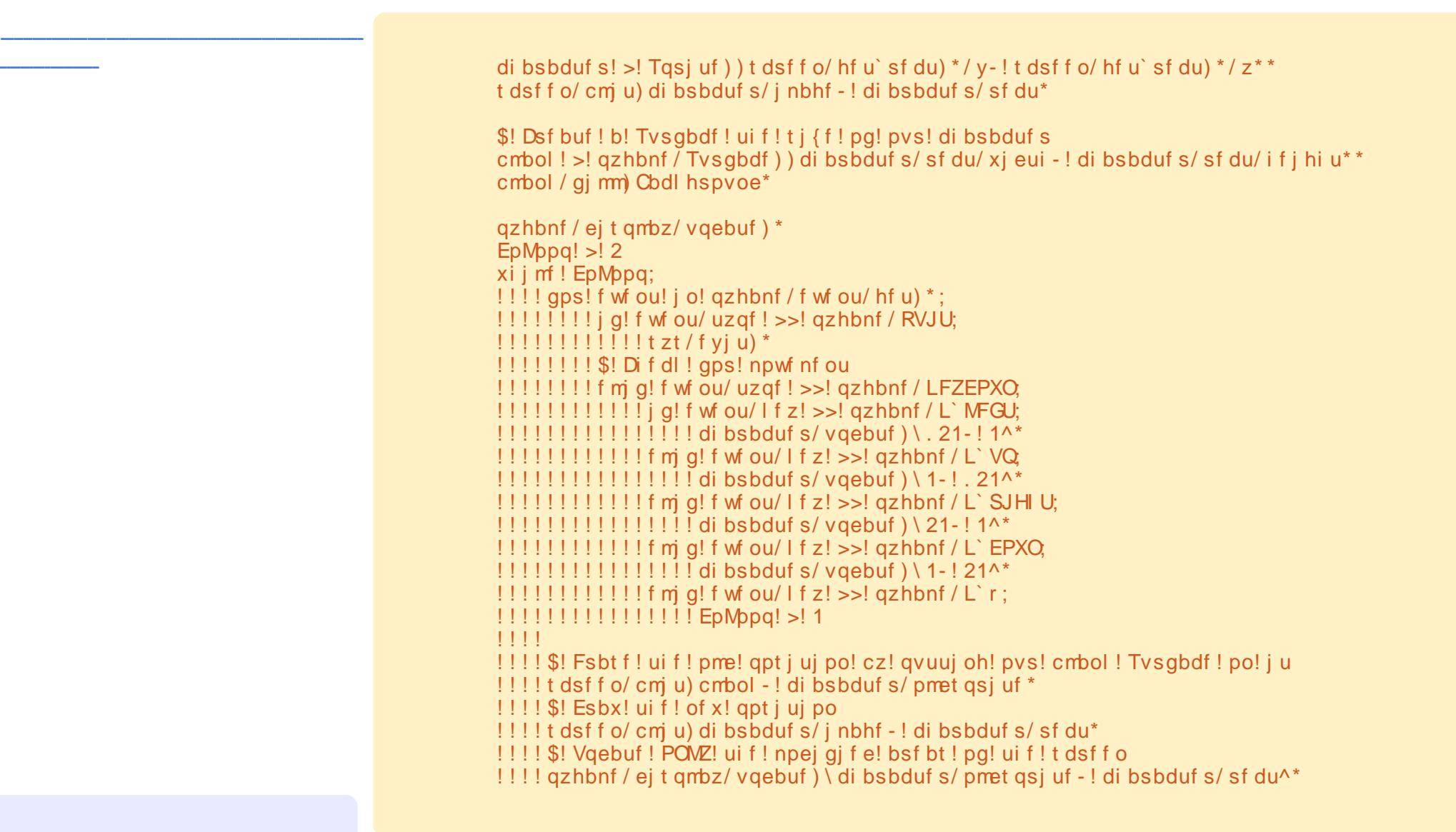

Juhj #Z dowhuv

# <span id="page-12-0"></span>**KRZ OVR**

# Yluwdd}dwr qtSw7#4# uhhEVG

 $Vwhs$ #6=

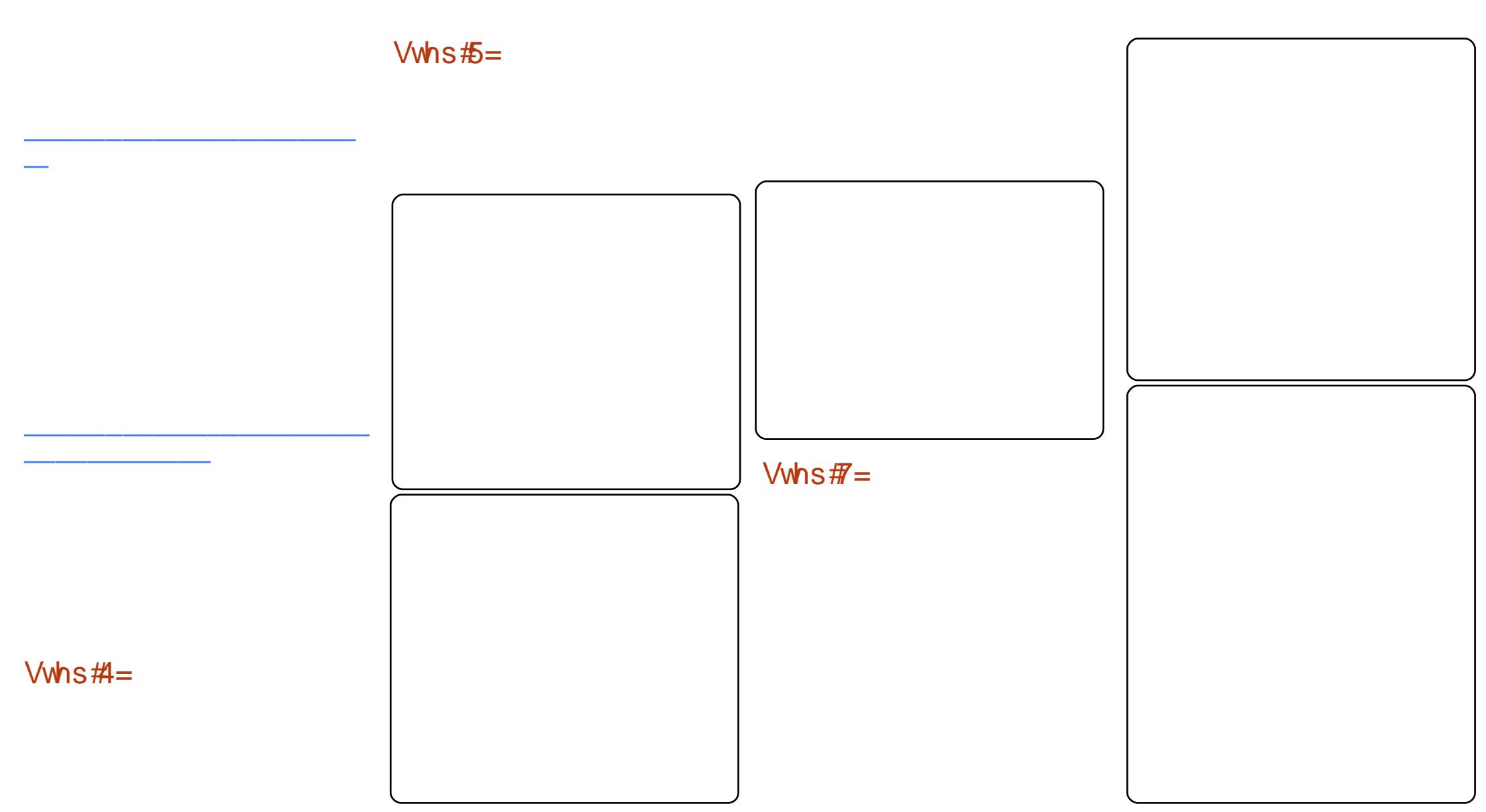

# YLUWKDOLJ DWLRQ#CHSDUW#7

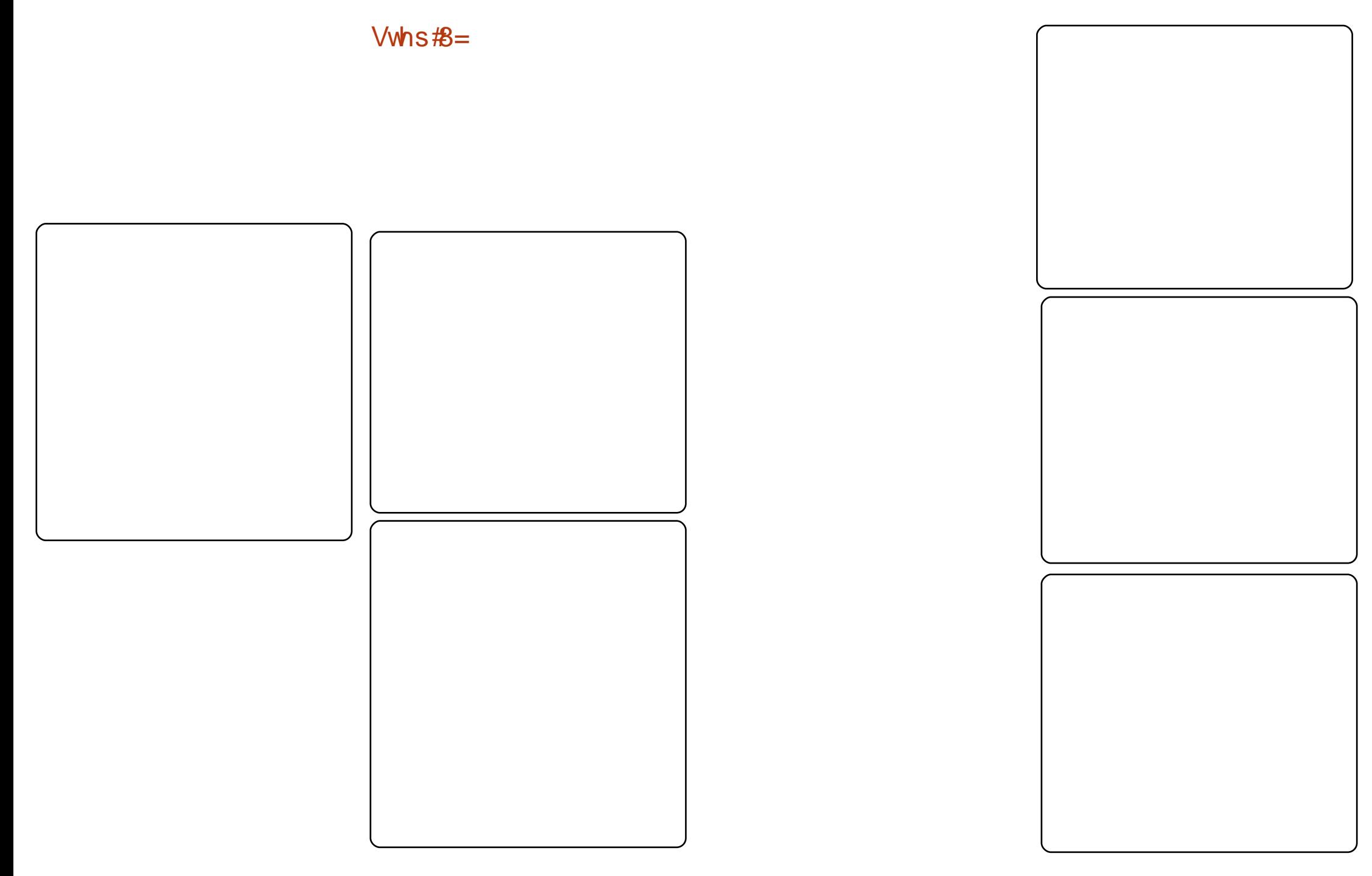

# YLUWKDOLJ DWLRQ#ASDUW#7

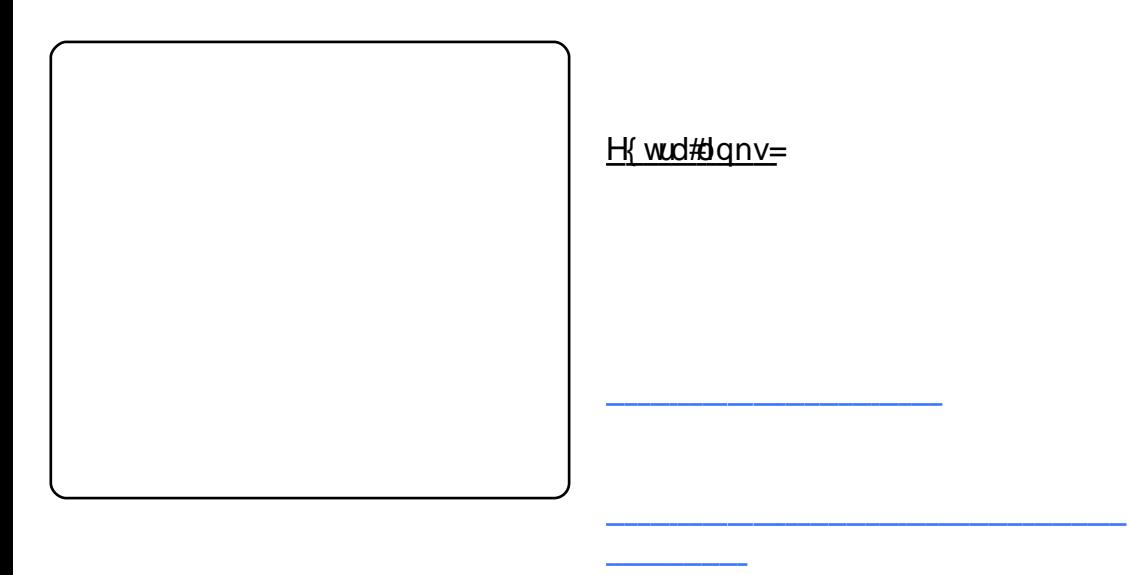

### $Vwhs \#9=$

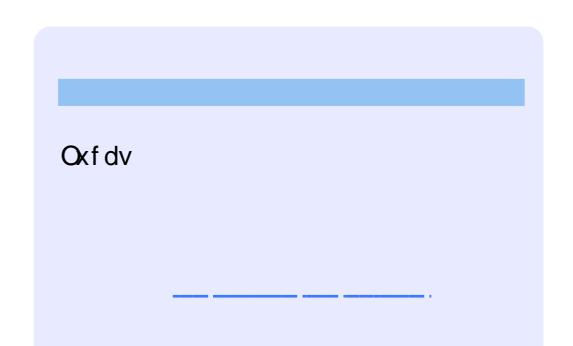

# <span id="page-15-0"></span>**KRZ OVR**

Litx vhg#P If ur vr iv# Riilf  $h#r$   $u#$ hyhu wklqj 111

### NHHS#D#EXVLQHVV#DI ORDW#Z LWK#XEXQWK

41! 9! 37! +! +! 0cj o0ebuf ! ??!<br>Ef t l upq0sf nj oef st ! <!<br>Ocj o0f di p! #Dsf ej u! Dbse!<br>Qbznf out ! Evf #! ??! Eftlupq0sfnjoefst!!

Fur q#nev#/hqg# uhp lqghu #w #d#w { w# sdj h# q# | # ghvnws11

# KRZ WR

# $Z$  u what r un x coff luf ch  $fP$  dj d} lqh

# Jxlghdghv

Iwp xvw# vr p hkr z #ch#dqnhq#w # Xexqwx# u# qh# i #wkh# p dq| #ghulydwlyhv# i #Xexqwx

### **UHYLHZ V**

### J dp hv2Dssdf dwr qv

Z khq#bylhz lqj # dp hv2dssdf dwr qv#schdvh#vwdwh#chduq =

SCHDVH#/SHOO#DQG#JUDPPDU# FKHFN#W\$

Z ulwgi

Qr qCHqi dvk# uwhuv

Lp dj hv

Kdugz duh Z khq#thylhz lqj # duqz duh# shdvh# wdwh# dnduq =

duwf ch#Cht ulwh#der xw#wkh# dp hv/#dssdfdwlr qv# dqg#dugz duh#wkdw#rx#xvh#hyhu| #gd| 1

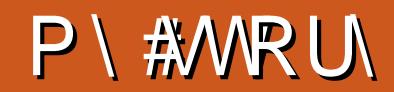

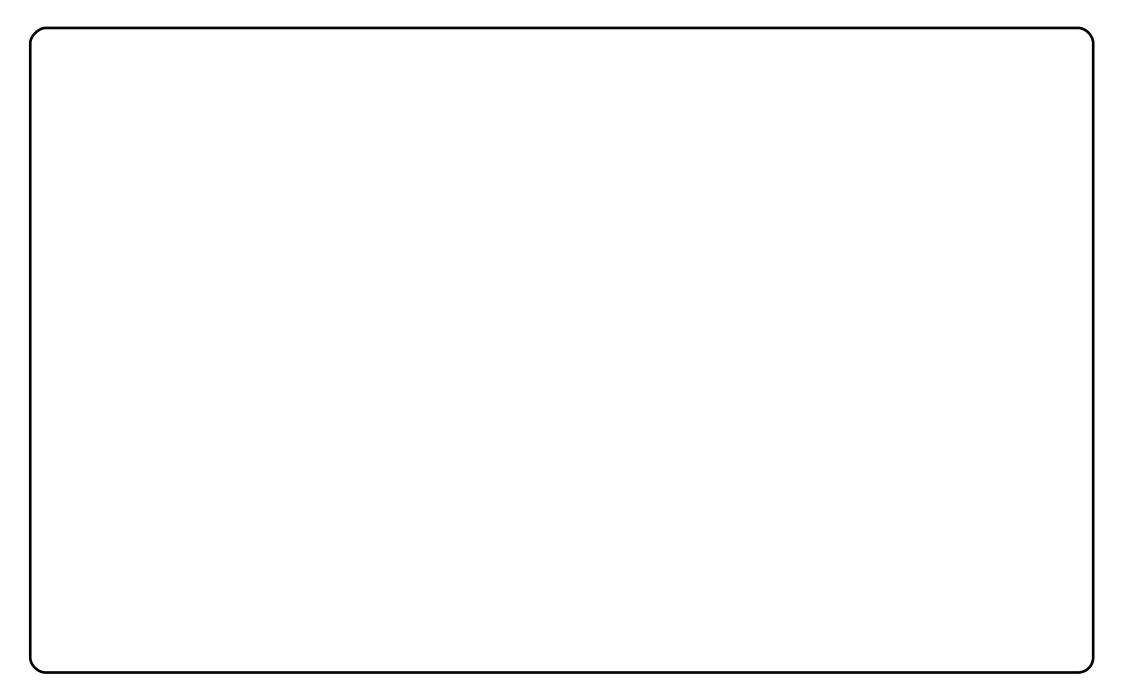

Xexqwx

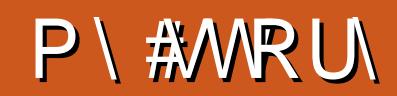

Hglw uv#qrwh

# <span id="page-20-0"></span>P\ #RSLQLRQ

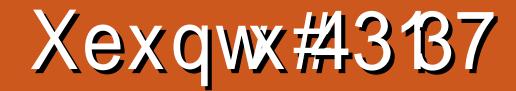

Qhur #DJ #kdv#ldng#dq# dqwQwxvwtodzvxlw# dj dlqvwkkh#PSHJ00D# With the dq# whikar  $\sigma$  | # r p sdq| # f odlp v#kh#bf hqvlqj # erg # dv#dex vhg#w# wkdw#w#xdv#qrw# kr qr x uhg#lj uhhp hqw# p dgh# lwk#wkh#XV# Ghsdump hqw#i#Mkvwfh1

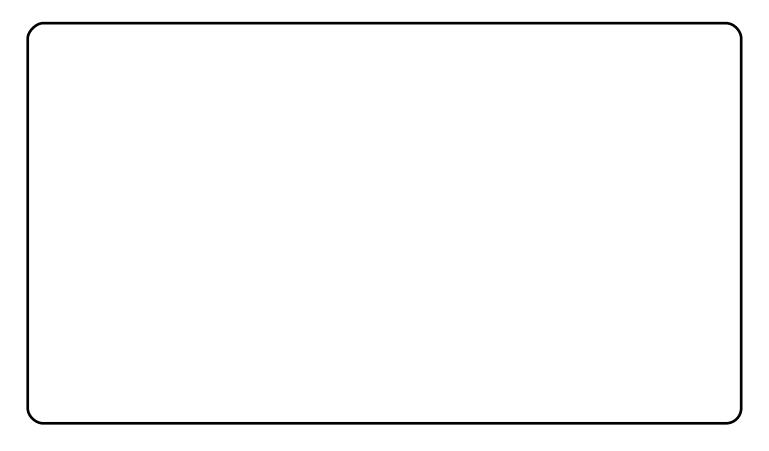

I x of Fluf ch # /x uyh | #5343

OD W# HZ #GD\ V\$

VIj qli If dqf h

Ohz v $#$ r xuf h

Schdvh#wdnh#d#hz#prphqww#w#loo#  $rxw# xw# xwyh$  = kwws 22 rr1 02 PS3

Wkh#xwxuh#i#xoo# Fluf ch#v#q# r xu#kdqgv\$

Wkh#vxuyh|# loo#hqg# q#Vhsw#63wk# 53431

<span id="page-23-0"></span>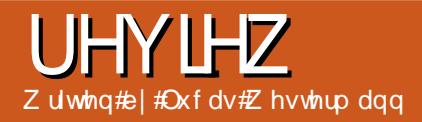

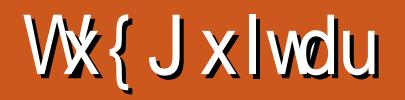

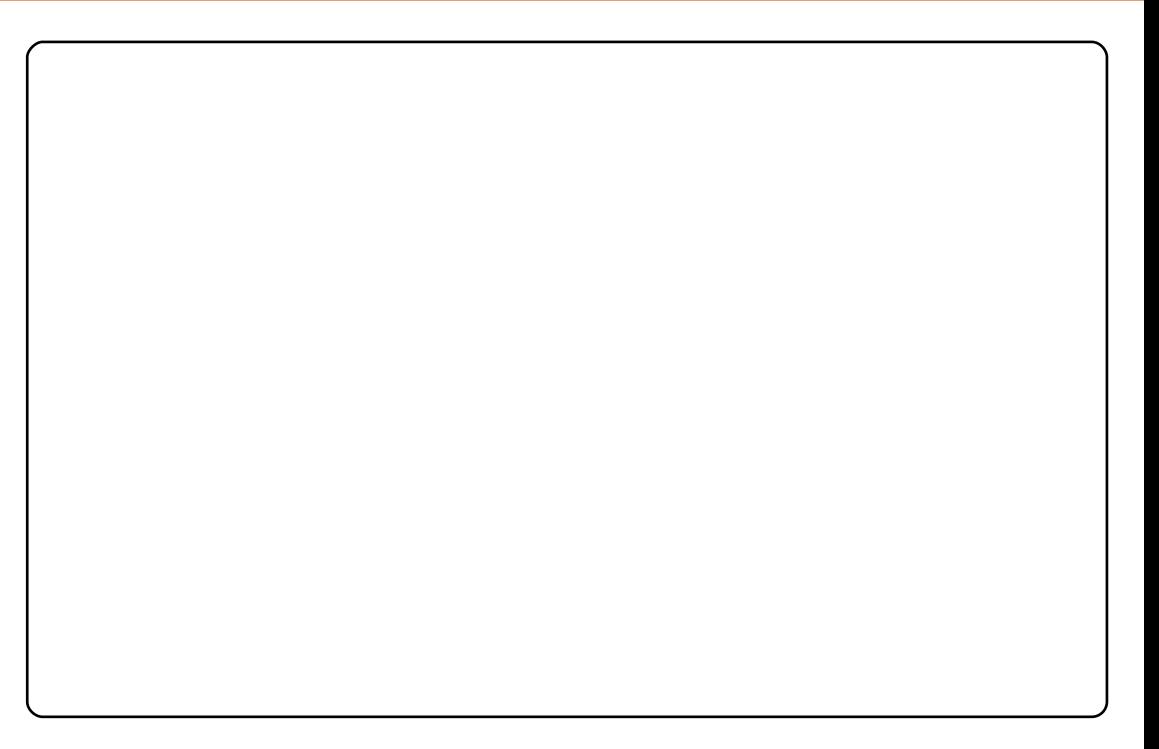

# UHYLHZ #C#VK[ J XLVDU

# Vf r uh*- \$*7828 Sur v Fr qv

# P RWX#QWHUYLHZ

# Medhq#Odyhuj qh

<span id="page-25-0"></span>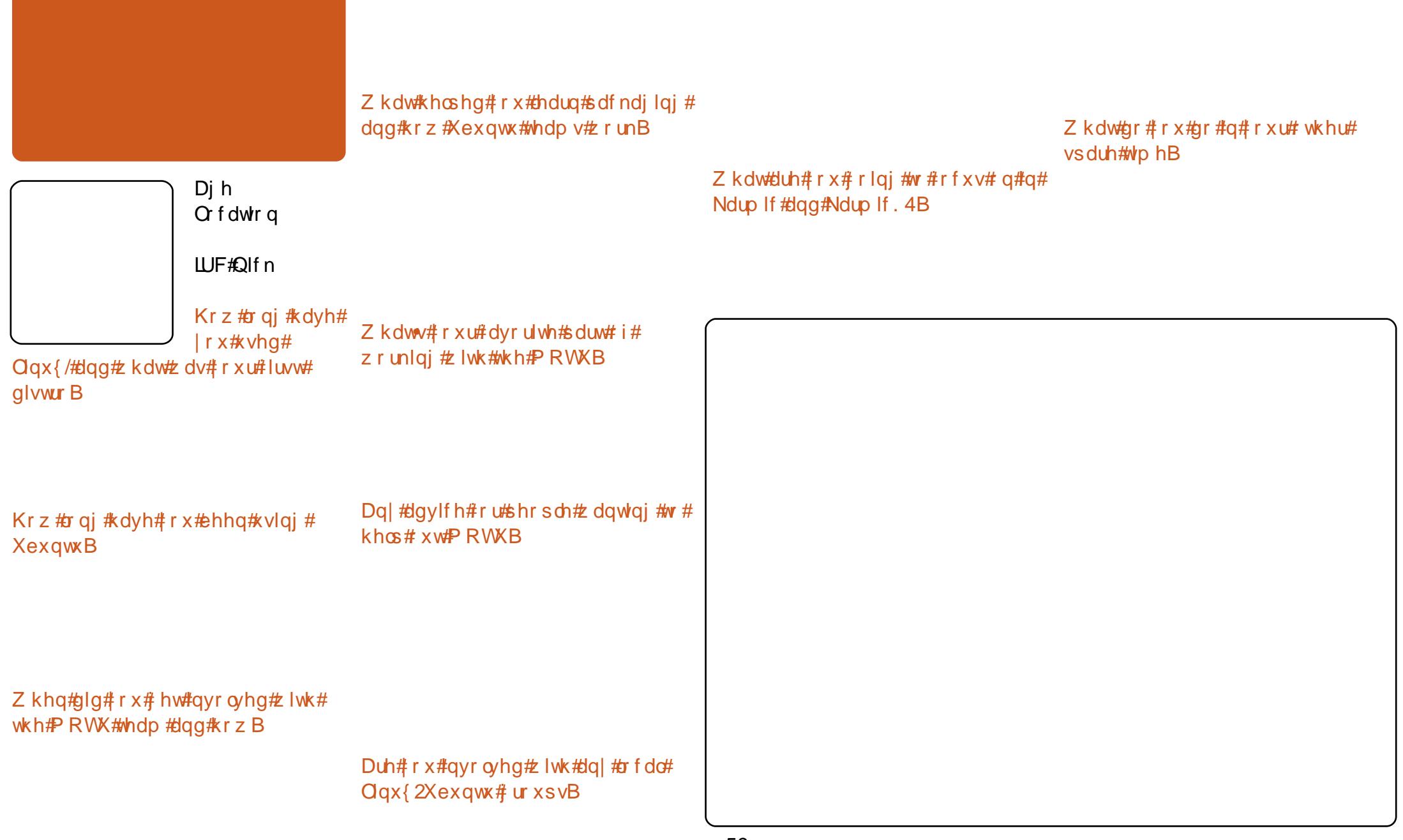

# **WUDQVODWLR Q#QWHUY LHZ**

<span id="page-26-0"></span>Frxoot#rx#whoo#xv#d#elw#derxw#rx/# daa#wkh#ddaixdih#rx#khos# wudayadwh#Xexawx#aw B Z kdww#wkh#ahvnwrs#h{shulhafh# Z kdw#wkhu#surnhfww#ar#rx#khos# iru#Xexawx#xvhuv#a#rxu# ddgi xdi hB#y#Xexawx#a#rxu# z lwk#qvlgh#wkh#rpp xqlw B ddqj xdj h#sr sxodu#dp r qj #qdwlyh# vshdnhuvB Krz#dqq# khq#qlq# rx#chfrph#dq# Gr# rx#chorqj#wr#dq#Xexqwx#OrFr# Xexaw #wdavadwr uB wholo B # # wr / # k l f k # a h B Z khuh#ar hv#r xu#whdp #ahha#khosB Krz#da#shrsch#kr#daw#wr#khos# z lwk#wdqvodwlqj#Xexqwx#dqg#doo# wkh#ydulr xv#slhf hv#dqq#sduwv#qwr # r xu#dqj xdj h# hw#wduwhqB Gr#rx#nqrz#i#dq|#surmfww#u# ruj dql}dwr gv# khuh#Xexgwx#v#

Ulf dugr  $f$ Säuh $\}$ 

### **WUDQVODWLRQ#VHDP #QWHUYLHZ**

Z kdw#gr#rx#hho#v#wkh#prvw# uhz dugląj #sduw# i #wudqvodwląj # XexqwxB

xvhg#q#r xu#dqj xdj hB

Lu#wkhuh#dq| wklqj #hovh#der xw# r xu# whdp # u#wudqvodwlr q#hiir uww#wkdw## kdyhq w#dvnhg#r x#der xw#wkdw#r x# z r x q # bh # w # w don # der x w B

Ehfrph#dq#Xexqwx#Wdqvadwu

P dgulg/#/s dlg

# **O Fr #QWHUYLHZ**

# J uhj # ur vvp hlhu

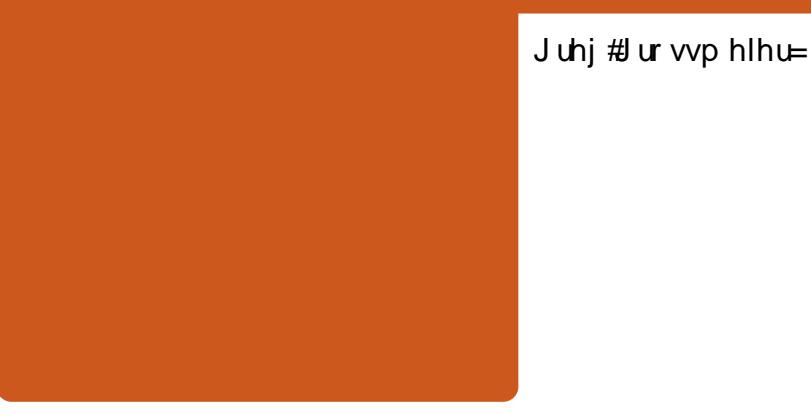

XV R q #wk h #ur dg #w #Qr Fr #dssur ydo # z kdw# huh#vr p h# i #wkh# f kdochqj hv#wkh#whdp #df hg/#dqg# krz#glg#wkh#whdp#yhufrph#wkhpB

XV- 权 khq # dv # w h # K e x q w # P If kIj dq#Or Fr #whdp #wduwhgB# Krz#r qj#diwhu#w#z dv#wduwhg#glg# Iwtwdnhtwr#hwtdssuryhqB

> XV=#Z kdw#wrrov#gr#|rx#xvh#ru# | r xu#whdp B#P dldqj #Olvw/# r uxp v/# **LUF/#** hevlwhv/#P If ur 0eσ j j lqj # vlwhy/#wi1

XV0/Mdp v # Fr x og # r x # whoo #x v # d # dwwch#derxw#rx#dqq#zkdw#rxu# ur ch#q#wkh#Or Fr #Whdp #vB

XV-4Z kdw#duh#wkh#elijhvw# f kdochqj hv#r xu#whdp #df hv#qr z /#

### **CRER#VHDP#OWHUYIHZ**

daa# kdw#wudwhilhy#arhy#wkh# whdp #xyh#w # yhuf r p h#wkhp B

thz dualai #laa#i{flwai # r p haw# iru#wkh#OrFr#Whdp#wr#adwh/#daa#  $z k | B$ 

Xexaw Frpp xalw /#daa#wkh# vslulw#i#Xexqwx/#krz#grhv#wkh# Or Fr#hperg|#dqq#vkduh#wkdw# vsluw<sub>B</sub>

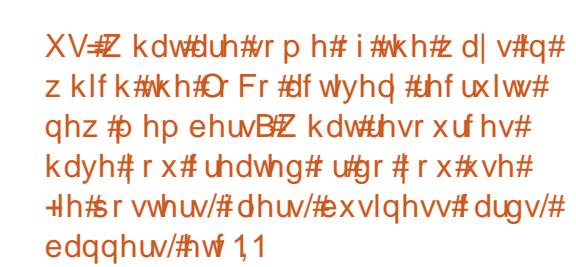

### XV- kdw #xj j hvwl r qv # r x og # r x # riihu#ru#qhz q#ruphg#Or Fr# whdp v# u#wkr vh#whdp v# r unlqj # w z dug#dssur ydo#ulj kw#gr z B

XV= kdw#w shv#i#dfwlylwhv#grhv# wkh#QrFr#Whdp#sduwlflsdwh#qB# Duh#wkhuh#dq| #hyhqww#wkh#QrFr# whdp #vsr qvr wB

XV#Z kdw#duh#vrph#i#wkh# sur rhf ww# r xu#Or Fr #whdp #kdv# z r unhg# qB#Z kdw#duh#vr p h# i #wkh# xsfrplqj#surmfw#wkh#Xexqwx# frpp xqlw #dq#l{shfw#wr#vhh# iurp#wkh#OrFr#whdp#wkurxjkrxw# wkh#gh{w# | f dnB

 $X\vee\neq X$  kdwtwlsv/#wulfnv/#wrm uhi huhqf hv/#wf /# r x og# r x# vxjj hvw#ru#wkh#bhdghuvkls#i#d# **Or Fr#whdp B** 

XV-#Z kdw #kdv #ehhq #wkh #p r vw #

dvshfw#i#chlqj#sduw#i#J#QrFr#

whdp B

# **CHWWHUV**

### <span id="page-30-0"></span>Chvv#CL/#Pruh#JXL

Hyhu| #p r qwk# h#Jnh#wr#sxedvk#vrph#i#wkh#hpdlov#z h#uhfhlyh1#Li#rx#z rxcg#Unh#wr# vxep lwd#hwwhu#ru#sxedfdwlrq/#rpsdphqw#u#rpscdlqw#schdvh#hpdlc#w#wr# dnwhuvCix out luf ohp dj d}lqh1r u 146CHDVH#QRWH=#vrph#bnwhuv#pd|#eh#hglwhg#ru#vsdfh1

Fdp hur q Exadydqw

Sr gf dvw&44B

SV6#Wexqwx# **Vwhdp Iqj** 

....................

Modvr q# ur heh

QXer r q5Dj h

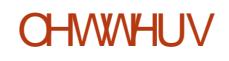

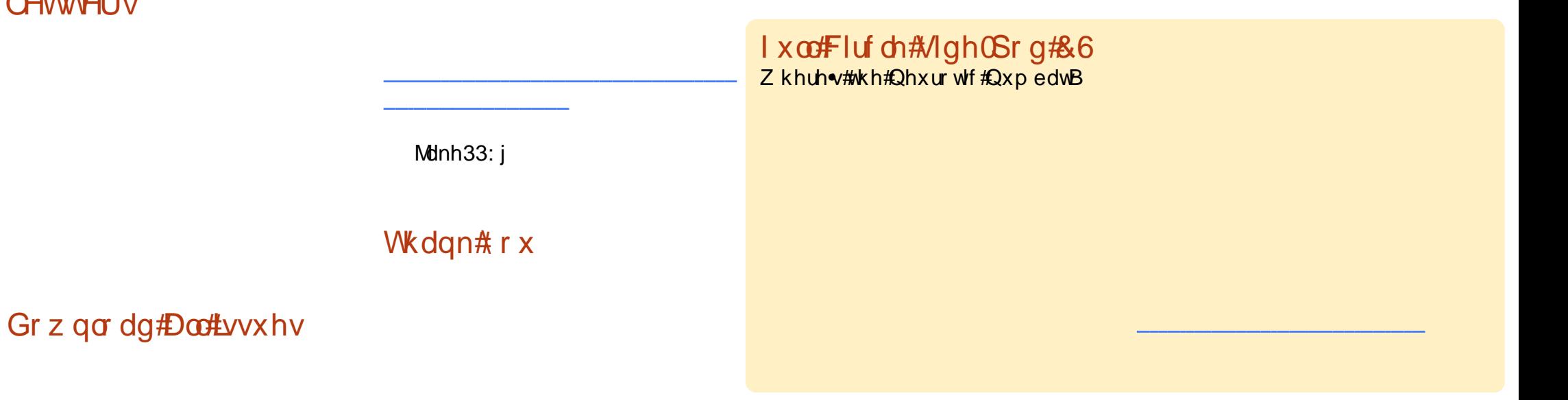

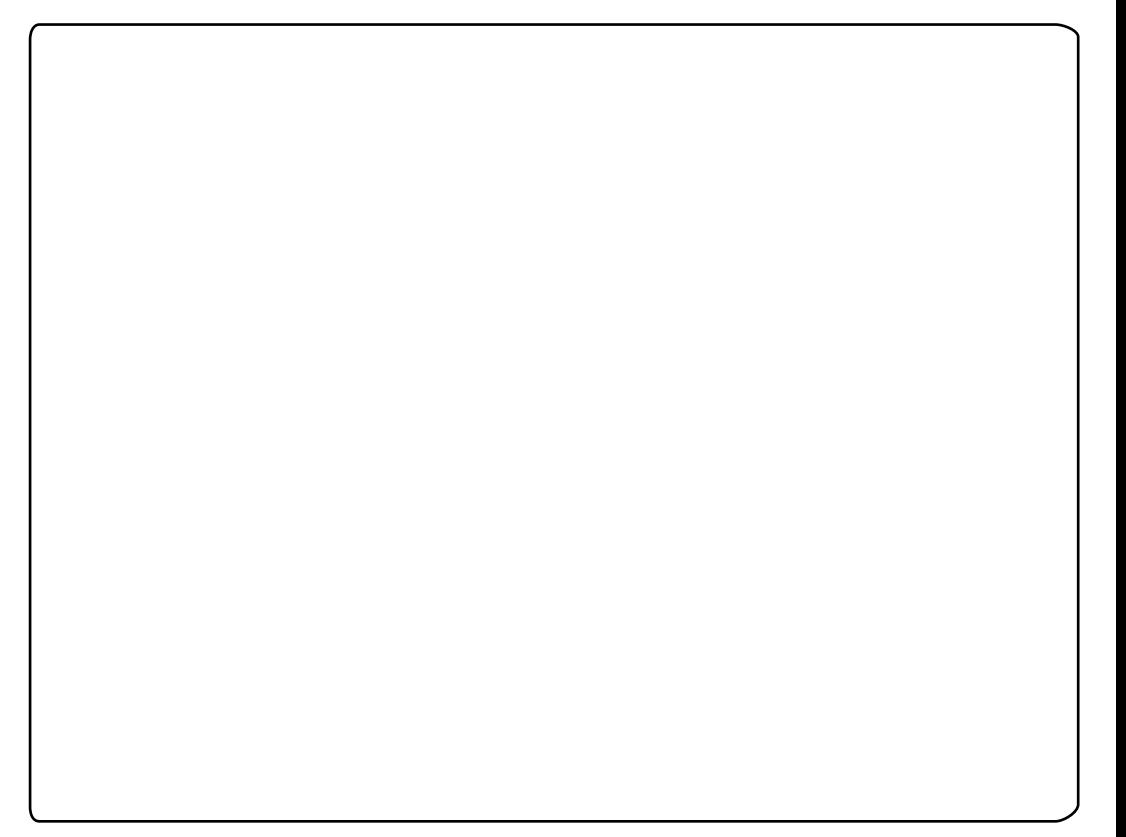

# <span id="page-32-0"></span>**XEXQWX#Z RP HQ**

Shqhor sh#/w z h= Kr z #glg# r x # hqg#s#runlqj#lwk#Fdqrqlfdc# dqg#XexqwxB

SV Krz # dv#bllgi # wkh # hlugh o# uhdndvh# dqdj hu#ru#Xexqwx# 43143#gliihuhg#urp#wkh#wkhu# z r un# r x # dyh#gr qh# q # wkh# nhughdwhdp B

SV=EZ kdw=duh#vrph#i#wkh#wklqjv# Ir x\*yh#gr qh# lwk# Fdqrqlfdc2Xexqwx#wkdw#rx#duh# prvw#surxg#i/#u#wkdw#rx# hqm| hg#wkh#p r vwB

SV-#Z kdw# wkhu# shq0vr xuf h# r un# r xwvlgh#i#FdqrqlfdQXexqwx# kdyh#r x#gr qhB

i uhh#wip hB#Duh#wkhuh#dq| #kreelhv# rx\*g#bnh#wr#whoo#xv#derxwB

SV=EZ kdw#duh# r x # r vw#h { f lwhg #w # vhh#dsshqB

> SV #v #wk huh #dq| wk lqj # # k dy hq \*w # dvnhq#wkdw#rx\*q#bnh#wr#phqwlrqB

# **XEXQWX#J DP HV**

# <span id="page-33-0"></span>JDP HAQHZ V

Xquhdd#V xuqp hqwb#qr w# frplqj#w#Oqx{

Vf r uh $\neq$  243

J lvk

Edg

Jrrg

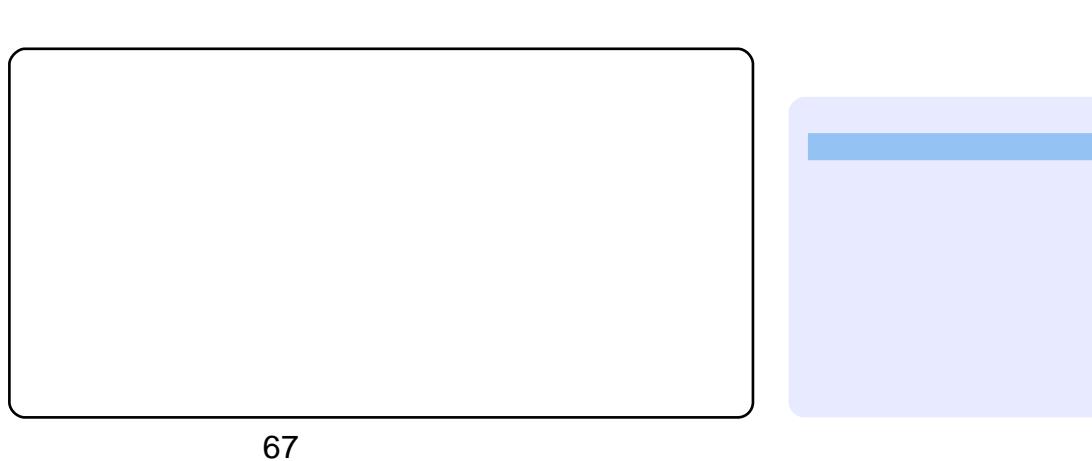

Li#rx#kdyh#XexqwxQuhcdwhg#xhvwlrqv/#hpdlc#wkhp#w# t xhvwlr qvC ix oof luf ohp dj d}lqh1r uj /#dqg#Jr ug#z loo#dqvz hu#wkhp #q#d#xwxuh# Ivvxh#Sohdvh#qf oxgh#dv#p xf k#qir up dwr q#dv#r x# dq#der xw#r xu#sur eohp 1

### ##Ly#wkhuh#d#z d| #w # uhfrug#wuhdplgj#dxglrB

#Wkh# luhdnvv#gr hvq\*w# z r un#q#) | # (S# 95#  $\frac{d}{dx}$ s 1

##Lakdyh#d#Ghoo#Lqvslurq# <733# lwk#dq#DW# Udghr g# r eldw # 4733# i udsklf v#dug #L#kdyh#Jq# h{ whugdo pr glw u# r gght what xvh#wkh#h{whuqdo#prqlwru#dv#dq# h{ whay ir a# i # | # b dla# r uhha/ # what lp di h# r hv#doo#z dyl #dqq#mp sv# dur x gg1

#Rqf h#qvwdochg/#vr sf dvw#  $\frac{dx}{dt}$ khv#xffhvvix $\frac{dt}{dt}$  $exw#$  qd #der  $xw#3$ (#i# wkh#kdqqhov#q#wkh# fkdggho#dvw#dfwxdool#crun# Dprgi#wkh#Fklghvh#kdgghov#wkh# r ghv#\*p #p r vw#gwhuhvwhg#g,# gd # FFWY6#v# r unlqj # r u#yhul # r wkhu#Fklghvh#kdggho##dozdlv# i hw#d#%r gahf waj %#b hvvdj h1

#Di whu#dq#xsgdwh/#p | # **%Qvlgld# vhuyhu%tgr hv#**  $qr$  w#thf r i ql } h#p | # prodwww.tdootti#d#yxogha/# glvs all lqj #% qnqr z q% #qvwhdg#i# wkh#prqlwru#gdph/#dqq#lylqi#ph# 4357{: 9; #thvr oxwr q#qvwhdq# i # wkh#933{4533#wkdw#w#xvhq#w #Li## vz lwf k #wr #wk h #% x h vw% b v h u/#wk h # Qylgld# vhuyhu#hfri gl}hv#kh# prglw u#Jnh#w#xvhg#w /#Jgg# givs odl v#wkh#surshu#uhvroxwlrg# Z kdw#v# r lgi # qB

t vep! owj ej b. ydpogj h

hl t vep! ow ej b. t f uuj oht

##L#kdyh#d#5JE#2errw# sduwwr g#vkduhg# lwk# Vded r g#dgg# hgr ud/#d# :: JE#/dedl r q#sduwwr q/# dあ33J E# hgr ud#sduwwr g/#Jgg#J# 533JE#Kexqwx#sduwlwlrqt#Kexqwx# ghwhf ww# hgr ud#shuihf wd # krzhyhu#wkhuh#v#gr#Vded|rq# Wigd # Kexqw = # x si udghg # | #

### xuf kdvhq#d#XVE# soxi i ha#w#a/#w#ala#arw# z r un 忆 k dw tpr # # dy h # w #

 $grB$ 

#Gr#rx#wklqn#Vdped# zloo#eh#d#dwwch#elw#ehwwhu# ir u 柏hz # vhu # q # 3 14 3 B

# **T# #D**

nhugho#dqg#p | #wulsch0errw#v/# qfh# dj dlq/#ur nhq #v#khuh#r p h# d| # L#dq#l{#p | #wulsch0errw#vr#wkdw# z khq#cxqwx#sj udghv#kh#Juxe# p hqx/#w#qf oxghv#/ded| r qB

Wsv#dqg#Whf kqlt xhv

<u>and the contract of the contract of the contract of the contract of the contract of</u>

Qdvw #Sduwwr qv

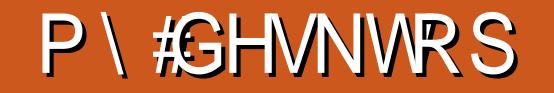

\rxu#kdqfh#wr#/krz#wkh#zruog#rxu#ghvnwrs#u#SF1#Hpdlo#rxu#vfuhhqvkrww#dqg# skrwing.com/html?instance/instance/instance/instance/instance/instance/instance/instance/instance/instance/inst<br>skrwin<del>#</del> <u>IvfCixoofIufohpdjd}Iqh1ruj</u>#dqg#lqfoxgh#d#euhi#sdudjudsk#derxw#<br>|rxu#ghvnwrs/#|rxu#SF\*v#vshfv#dqg#d

 $O$  qj  $\#Qj$  x hq

Sudyhhq#Nxp du#/lqj k

### P\#GHVNWRS

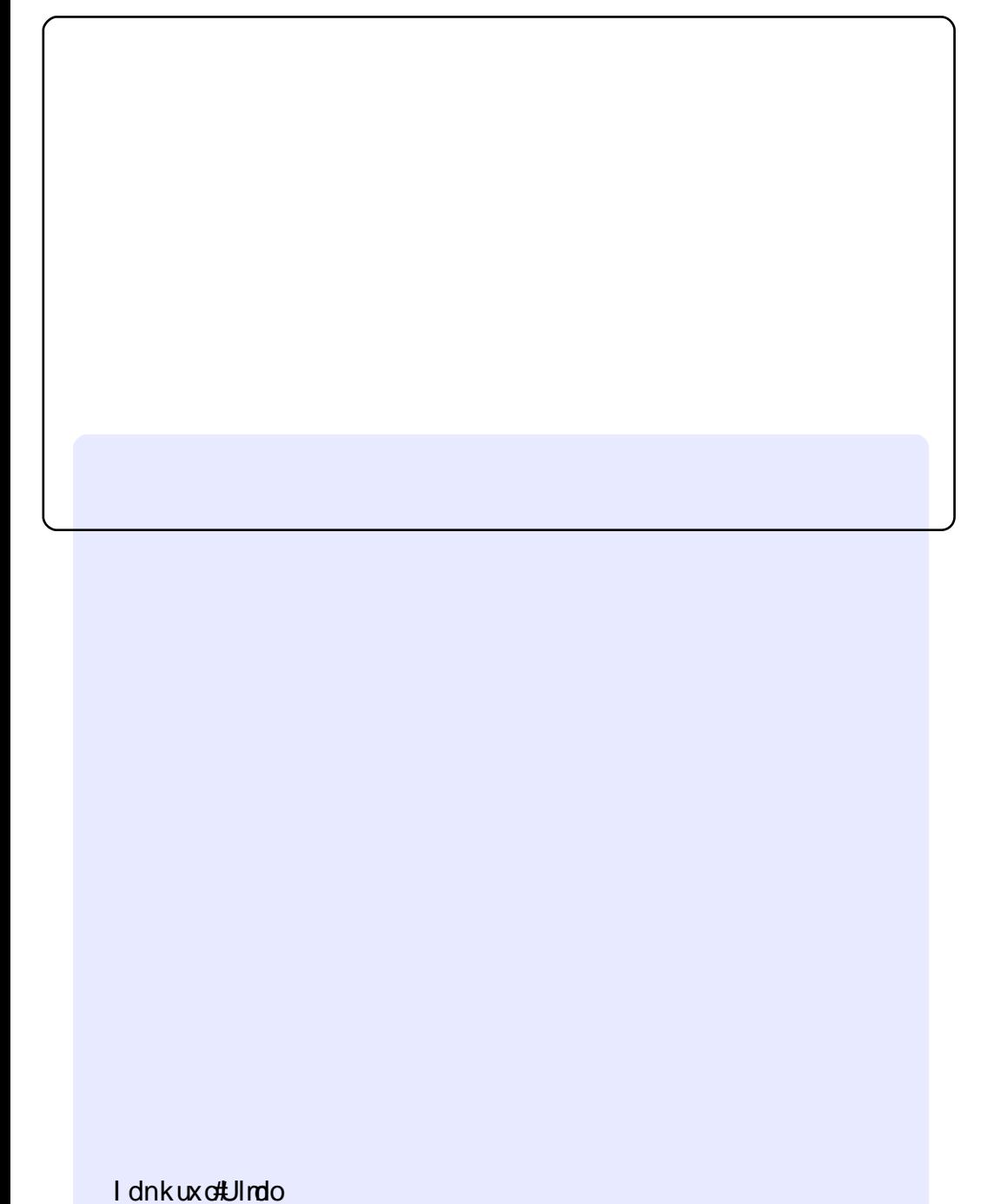

z dąj vkxr 533;

 $6;$ 

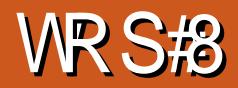

# Z d| v鄉 #Uxq#Z lqgr z v#Dssv

<span id="page-38-0"></span>Z Iqh

# Fur vvRyhu

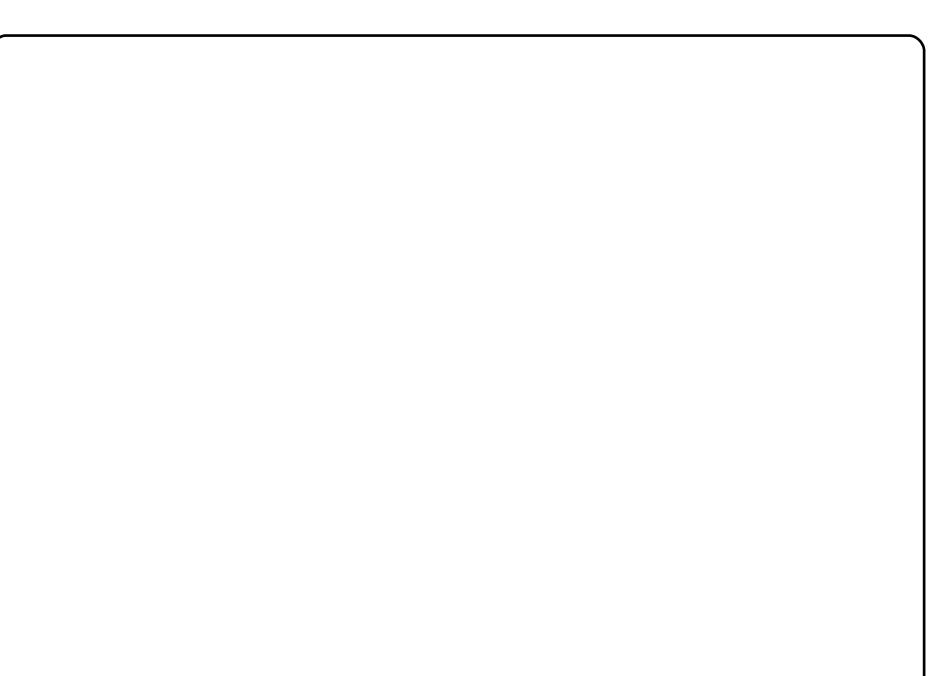

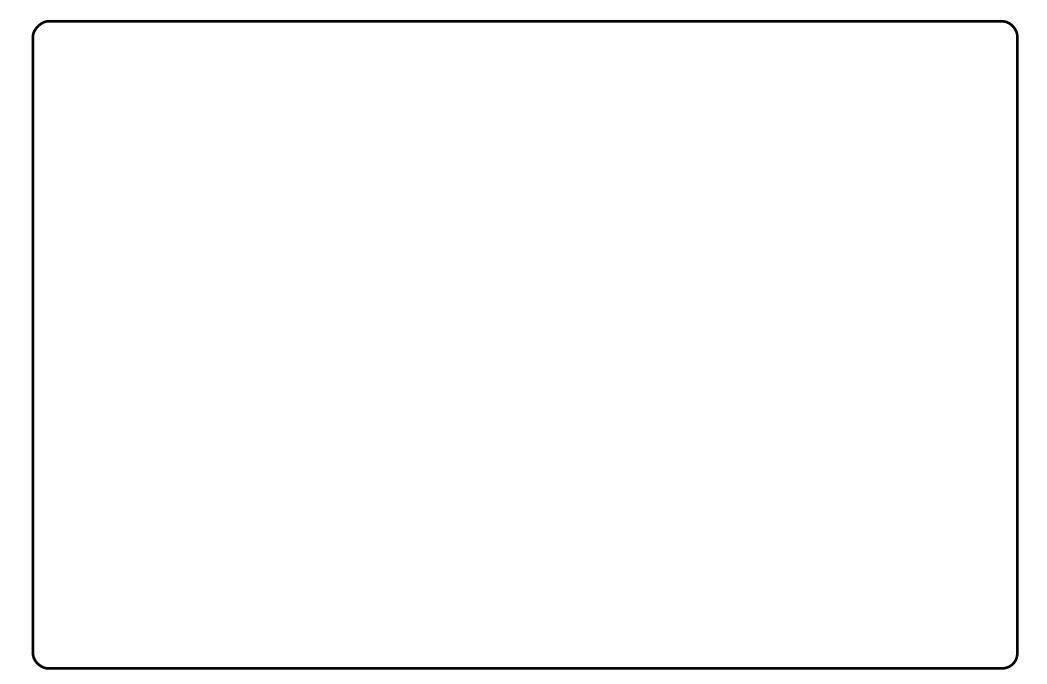

**WRS#B#DZ D\V#VR#UXQ#Z LQGRZ V#DSSV** 

YPZ duh#/huyhu

Yluwxdd Er {

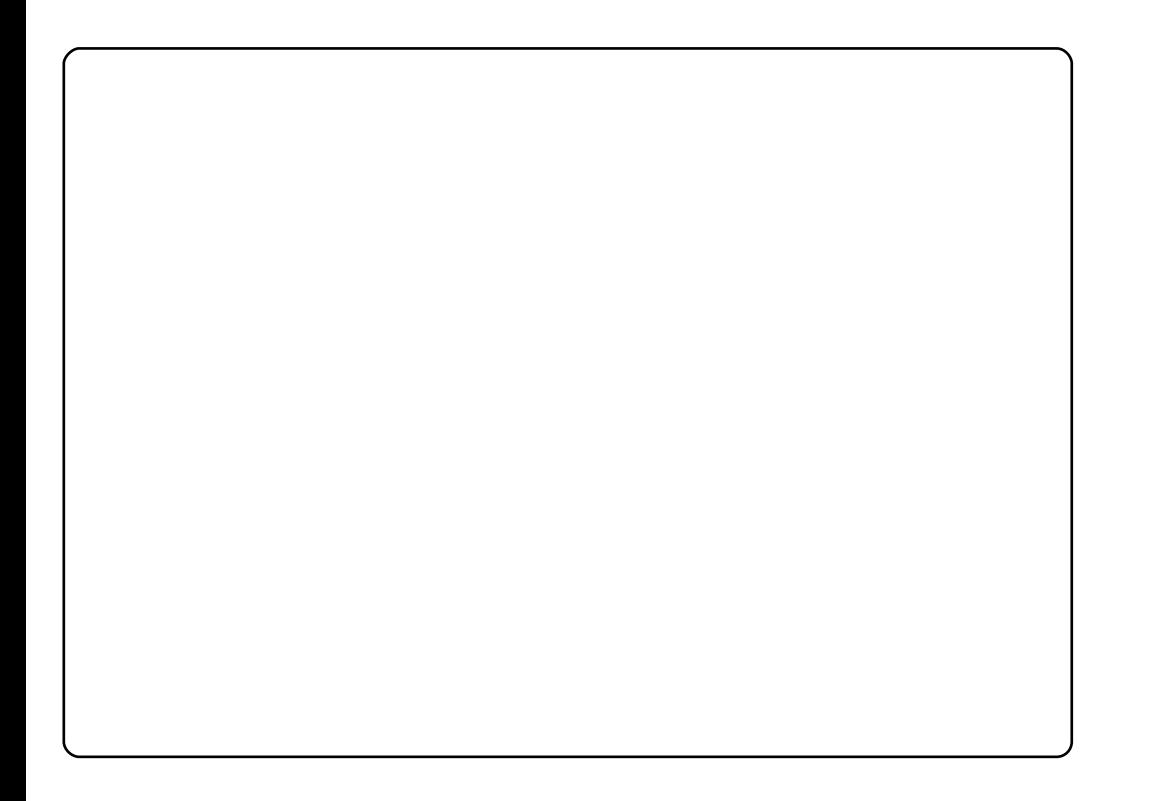

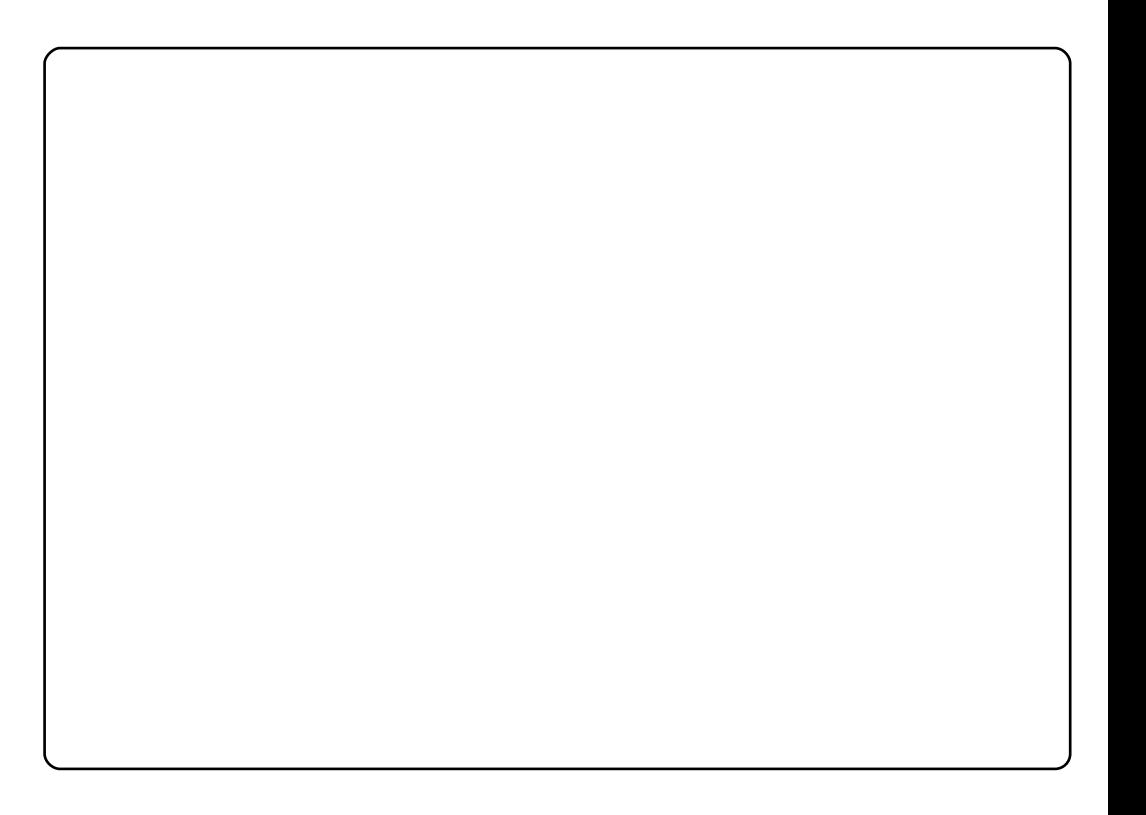

### **WRS#B#EZ D\V#VR#JXQ#ZIQGRZV#DSSV**

THP X

#v#suhvhqwhg#e| #p hp ehuv#i#wkh# Xqlwhg#Nlqj grp b/#Xexqwx#Oqx{#frppxqlw|1

Z h#dlp #v#w #surylgh#xuuhqw#wrslfdd#qirupdwrq#derxw#dqg# iru/#Xexqwx#Olqx{#xvhuv#wkh#zruog#ryhu1#Zh#fryhu#doo#dvshfww# ri#Xexqwx#Oqx{#dqg#uhh#Vriwzduh/#dqg#dsshdo#wr#hyhu|rqh# iurp #wkh#qhzhvw#xvhu#wr#wkh#roghvw#rrghu/#lurp #wkh# frppdqg#dqh#wr#wkh#odwhvw#JXL1

Ehfdxvh#wkh#vkrz#v#surgxfhg#el#wkh#Xexqwx#XN# frppxqlw|/#wkh#srgfdvw#v#fryhuhg#e|#wkh#Xexqwx#Frgh#ri# Fr qgxf widqg#v#wkhuhir uh#vxlwdedh#r u#doo#dj hv1

# KRZ #VR#FRQVWUEXWH

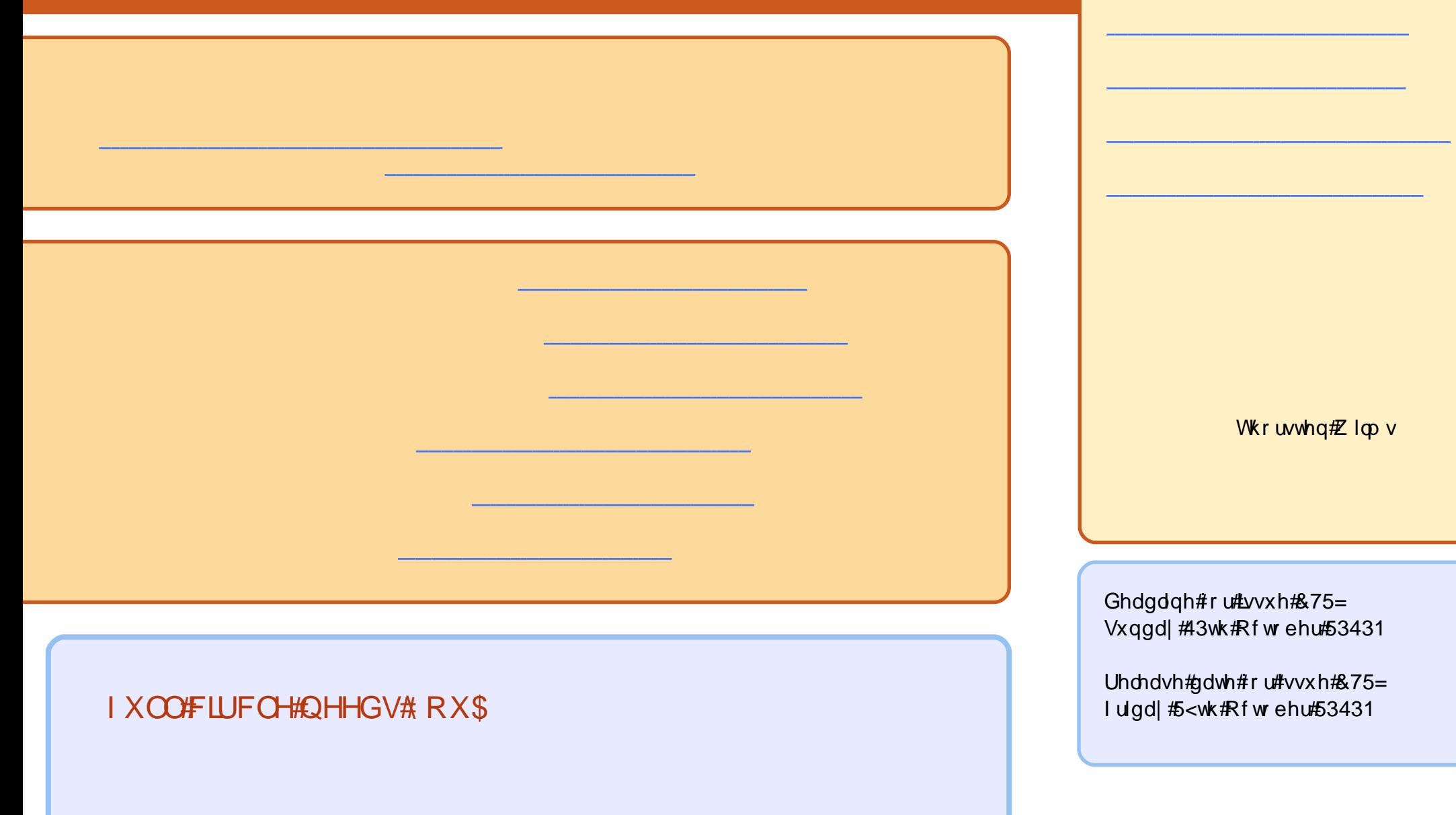